## **ISLEVER**

# 1Z0-051

Oracle Database: SQL Fundamentals I

DEMO

### https://www.islever.com/1z0-051.html https://www.islever.com/oracle.html

For the most up-to-date exam questions and materials, we recommend visiting our website, where you can access the latest content and resources.

Note: The answer is for reference only, you need to understand all question.

#### **QUESTION 1**

View the Exhibit and examine the structure of the SALES, CUSTOMERS, PRODUCTS, and TIMES

tables.

The PROD\_ID column is the foreign key in the SALES table, which references the PRODUCTS table.

Similarly, the CUST\_ID and TIME\_ID columns are also foreign keys in the SALES table referencing the

CUSTOMERS and TIMES tables, respectively.

Evaluate the following CREATE TABLE command:

CREATE TABLE new\_sales(prod\_id, cust\_id, order\_date DEFAULT SYSDATE)

AS

SELECT prod\_id, cust\_id, time\_id

FROM sales;

Which statement is true regarding the above command?

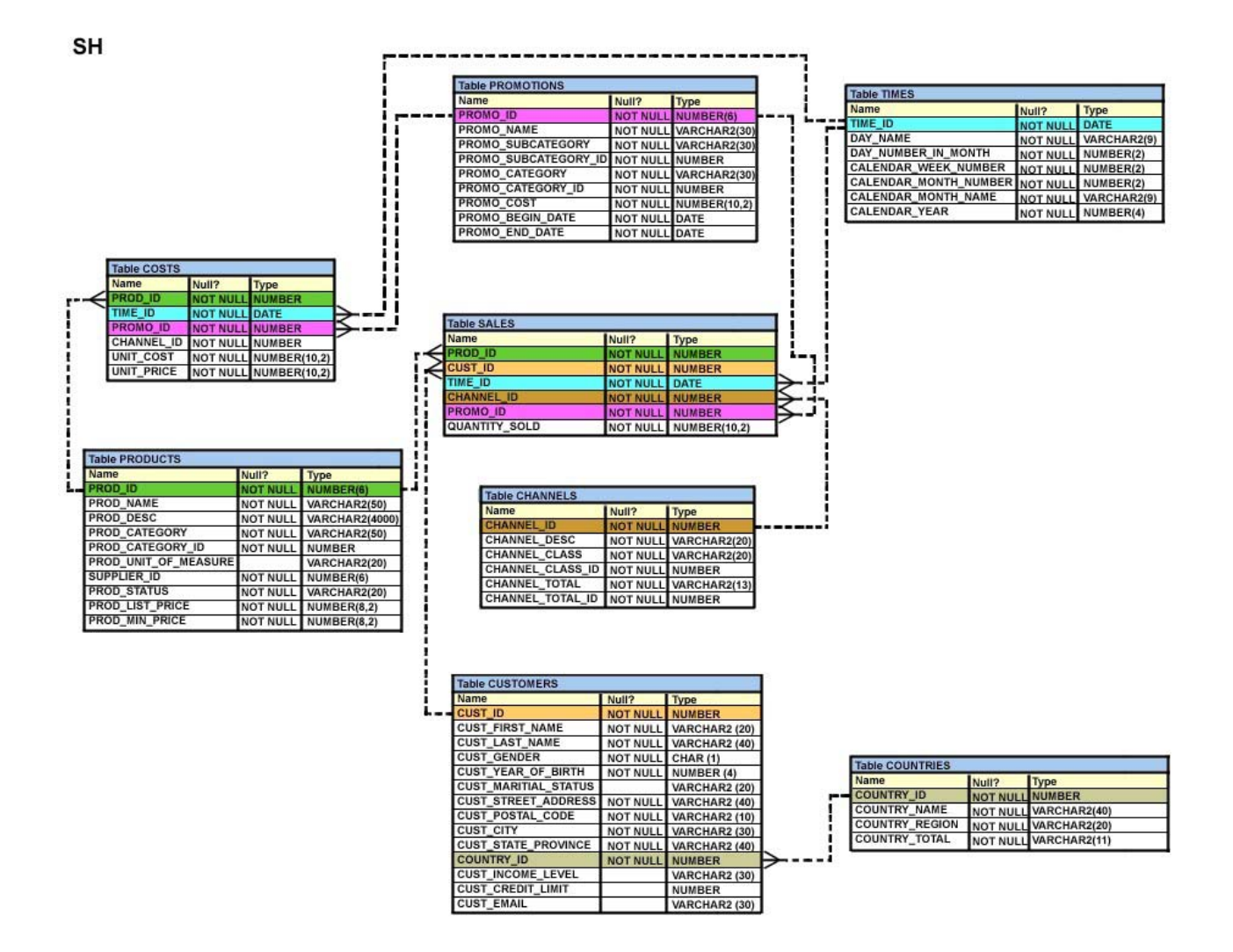

- A. The NEW SALES table would not get created because the DEFAULT value cannot be specified in the column definition.
- B. The NEW\_SALES table would get created and all the NOT NULL constraints defined on the specified columns would be passed to the new table.
- C.The NEW\_SALES table would not get created because the column names in the CREATE TABLE command and the SELECT clause do not match.
- D.The NEW\_SALES table would get created and all the FOREIGN KEY constraints defined on the specified columns would be passed to the new table.

#### **Answer:** B

#### **QUESTION 2**

View the Exhibit to examine the description for the SALES table.

Which views can have all DML operations performed on it? (Choose all that apply.)

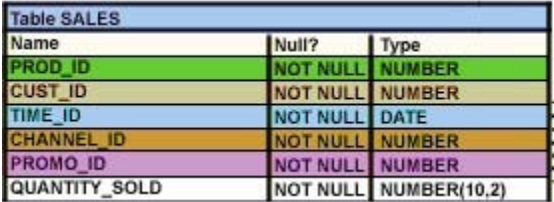

- A. CREATE VIEW v3 AS SELECT \* FROM SALES WHERE cust  $id = 2034$ WITH CHECK OPTION;
- B. CREATE VIEW v1 AS SELECT \* FROM SALES WHERE time\_id <= SYSDATE - 2\*365 WITH CHECK OPTION;
- C. CREATE VIEW v2 AS SELECT prod\_id, cust\_id, time\_id FROM SALES WHERE time\_id <= SYSDATE - 2\*365 WITH CHECK OPTION;
- D. CREATE VIEW v4 AS SELECT prod id, cust id, SUM(quantity\_sold) FROM SALES WHERE time\_id <= SYSDATE - 2\*365 GROUP BY prod\_id, cust\_id WITH CHECK OPTION;

#### **Answer:** AB

#### **QUESTION 3**

You need to extract details of those products in the SALES table where the PROD\_ID column contains

the string '\_D123'.

Which WHERE clause could be used in the SELECT statement to get the required output?

- A. WHERE prod\_id LIKE '%\_D123%' ESCAPE '\_'
- B. WHERE prod\_id LIKE '%\\_D123%' ESCAPE '\'
- C. WHERE prod\_id LIKE '%\_D123%' ESCAPE '%\_'
- D. WHERE prod\_id LIKE '%\\_D123%' ESCAPE '\\_'

#### **Answer:** B